## Video adobe after effects lessons particular

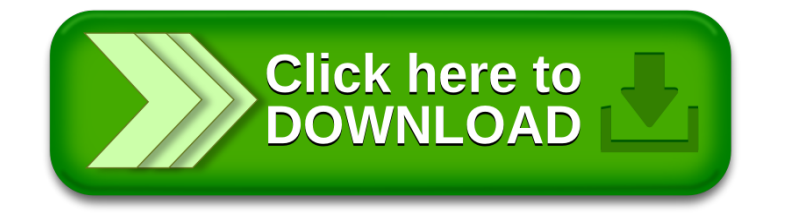